*'--------Title-------- ' File......count2.pbp ' Started....5/9/08 ' Microcontroller used: Microchip Technology PIC16F88 ' microchip.com ' PicBasic Pro Code: micro-Engineering Labs, Inc. ' melabs.com '--------Program Desciption-------- ' Program displays 8-bit counter variable in decimal, ' hexadecimal, and binary numbering systems. ' Momentary switch pauses count. '-----Background Information------ ' Three numbering systems used in PicBasic Pro: ' Name Base Symbol ' ----- ---- ------ ' Binary Base 2 % ' Decimal Base 10 No Symbol ' Hexadecimal Base 16 \$ '' For example, the decimal number 255 is written as ' as %11111111 in binary and \$FF in hexadecimal. '---------PIC Connections--------- ' 16F88 Pin Wiring ' --------- ---------- ' RA0 LCD pin 11(DB4) ' RA1 LCD pin 12(DB5) ' RA2 LCD pin 13(DB6) ' RA3 LCD pin 14(DB7) ' RA4 LCD Register Select(RS) ' RB0 Momentary Switch to +5 V and ' 10K Pull-Down Resistor to Ground ' RB3 LCD Enable(E) ' Vdd +5 V ' Vss Ground ' MCLR 4.7K Resistor to +5 V '---------LCD Connections--------- ' LCD Pin Wiring ' --------- ---------- ' 1 Ground(Vss) ' 2 + 5v(Vdd) ' 3 Center of 20K Pot(Contrast) ' 4 RA4(Register Select,RS)*

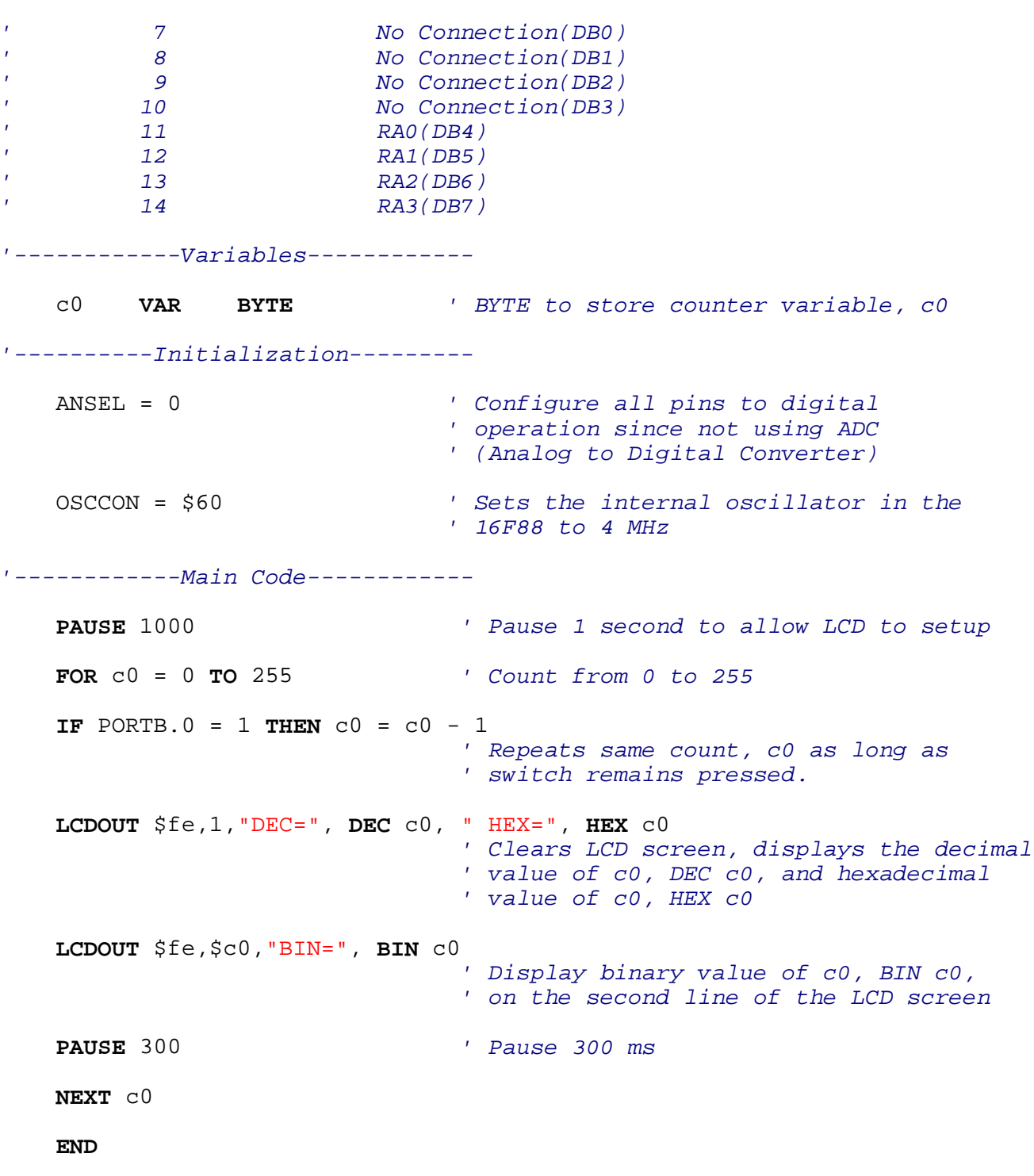